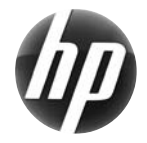

# Pracovní stanice HP xw: Stručná referenční příručka

 Společnost Hewlett-Packard dbá na to, aby její produkty co nejméně zatěžovaly životní prostředí. V rámci tohoto úsilí přesouváme více obsahu na web a pevné disky uživatelů. Tato příručka vás provede příslušnými zdroji informací. Děkujeme vám, že jste zakoupili pracovní stanici HP!

#### **Vyhledání zdrojů informací pro pracovní stanici**

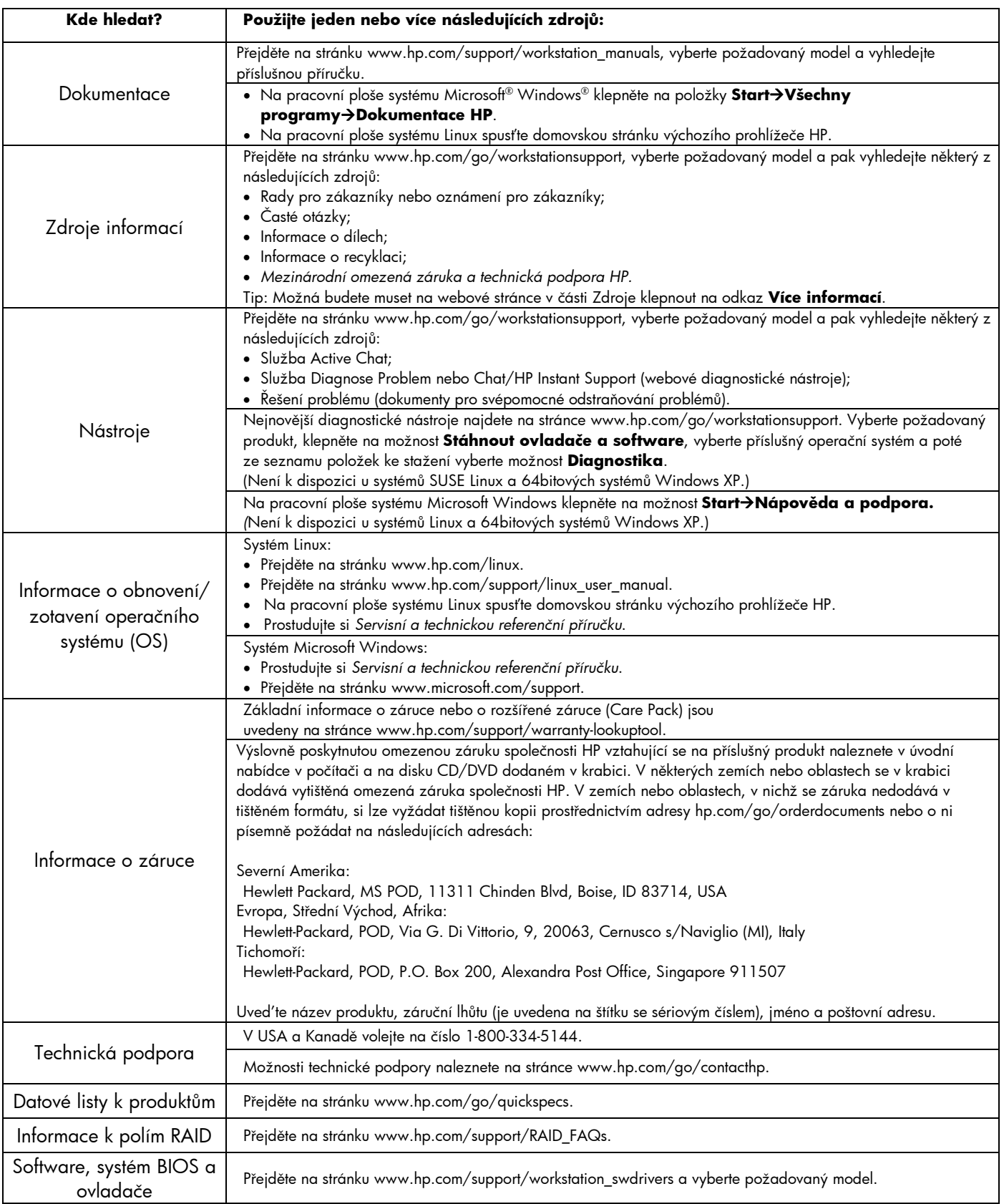

## **Varování**

Při instalaci a používání pracovní stanice dbejte na následující:

- **VAROVÁNÍ!** Chcete-li snížit riziko úrazu elektrickým proudem a poškození zařízení, postupujte takto:
- Nikdy neodpojujte uzemnění napájecího kabelu. Uzemnění představuje důležitý bezpečnostní prvek.
- Zapojte napájecí kabel do uzemněné zásuvky, která je neustále snadno přístupná.
- Při odpojování zařízení odpojte nejprve napájecí kabel ze zásuvky.

/!\ **VAROVÁNÍ!** Chcete-li omezit riziko zranění, přečtěte si *Příručku bezpečné a pohodlné obsluhy*. Zde získáte informace o správné pracovní stanici, nastavení, poloze těla a pracovních a zdravotních návycích vhodných pro uživatele počítačů. Dále jsou zde uvedeny důležité informace týkající se bezpečnosti (rizika úrazů elektrickým proudem, mechanická poškození atd.). Tato příručka je umístěna na webu na stránce www.hp.com/ergo a/nebo na disku CD s dokumentací, je-li s produktem dodáván.

**VAROVÁNÍ!** Pokud je produkt dodáván v balení označeném symbolem **, k**, je nutné, aby jej vždy zvedaly dvě osoby. Jinak může dojít k úrazu způsobenému vysokou hmotností produktu.

### **Licenční smlouva s koncovým uživatelem**

NAINSTALOVÁNÍM, ZKOPÍROVÁNÍM, STAŽENÍM NEBO JINÝM POUŽITÍM JAKÉHOKOLI SOFTWAROVÉHO PRODUKTU, KTERÝ JE V TOMTO POČÍTAČI PŘEDEM INSTALOVÁN, SOUHLASÍTE S TÍM, ŽE SE NA VÁS VZTAHUJÍ PODMÍNKY LICENČNÍ SMLOUVY SPOLEČNOSTI HP S KONCOVÝM UŽIVATELEM. POKUD TYTO LICENČNÍ PODMÍNKY NEPŘIJMETE, JE VAŠÍ JEDINOU MOŽNOSTÍ ZÍSKÁNÍ NÁHRADY VRÁCENÍ CELÉHO NEPOUŽITÉHO PRODUKTU (HARDWARE I SOFTWARE) DO 14 DNŮ. NÁHRADA BUDE POSKYTNUTA V SOULADU S PRAVIDLY PRO POSKYTOVÁNÍ NÁHRAD V MÍSTĚ ZAKOUPENÍ. Veškeré další informace týkající se požadavku na úplnou náhradu počítače obdržíte od místního prodejního místa (prodejce).

#### **Rychlé sestavení**

Poznámka: Konfigurace se mohou lišit.

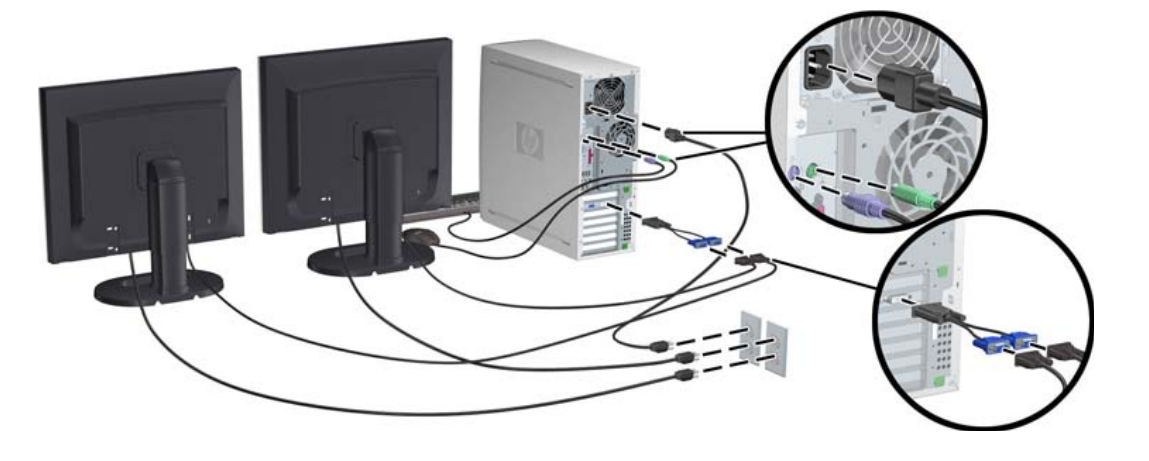

Třetí vydání, únor 2010

© 2007-2010 Hewlett-Packard Development Company, L.P. Microsoft a Windows jsou ochranné známky společnosti Microsoft Corporation registrované v USA. Vytištěno v USA.

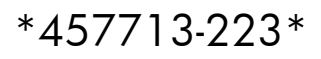